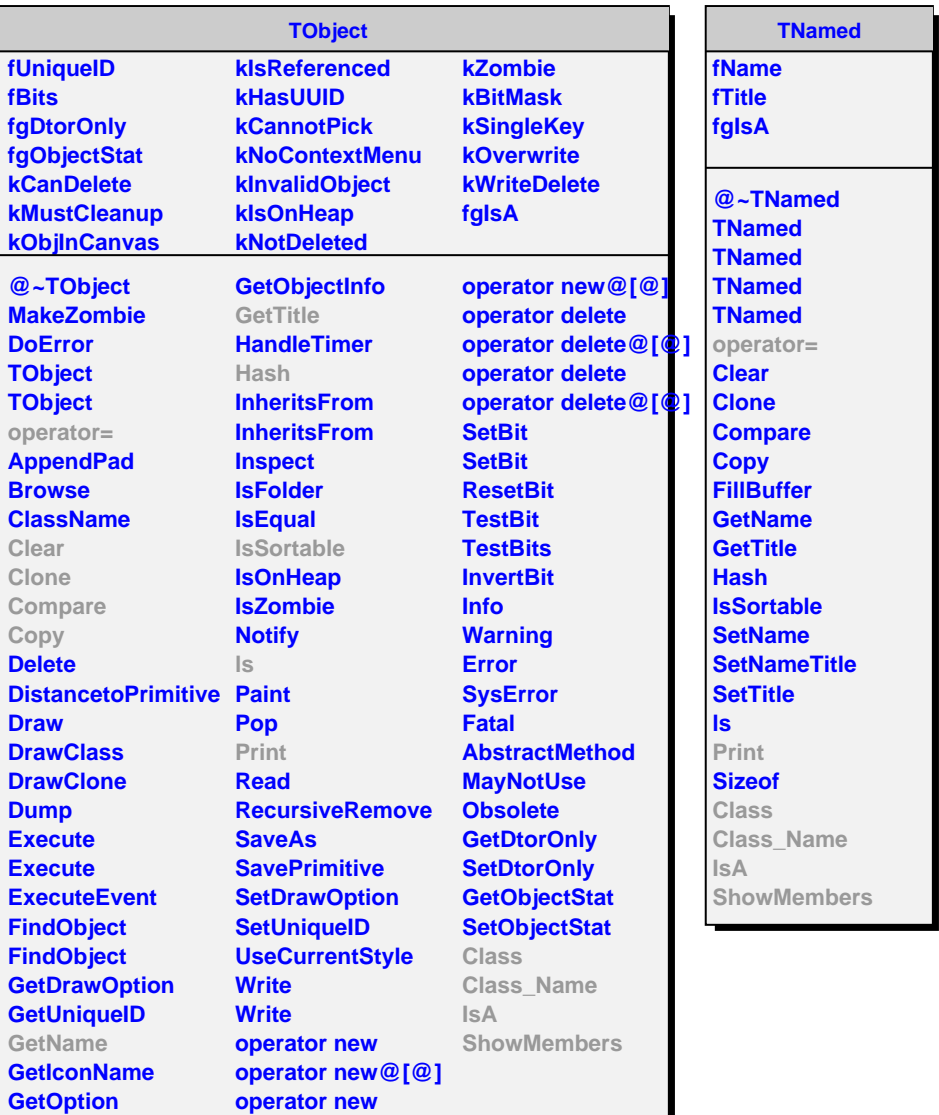

**AliRsnTarget**

**kDaughter kMother kEvent kTargetTypes fTargetType fDaughter fMother fEvent fgIsA @~AliRsnTarget AliRsnTarget AliRsnTarget AliRsnTarget operator= IsAllNull IsTarget TargetOK SetTargetType GetTargetType GetTargetTypeChar GetTargetTypeName GetTargetDaughter GetTargetMother GetTargetEvent Class Class\_Name IsA**

**ShowMembers**

**AliRsnValue**

**fUseMCInfo fComputedValue fBinArray fgIsA**

**@~AliRsnValue AliRsnValue AliRsnValue operator= GetArray GetArrayValues GetComputedValue SetUseMCInfo SetBins SetBins SetBins Eval Print Class Class\_Name IsA ShowMembers**